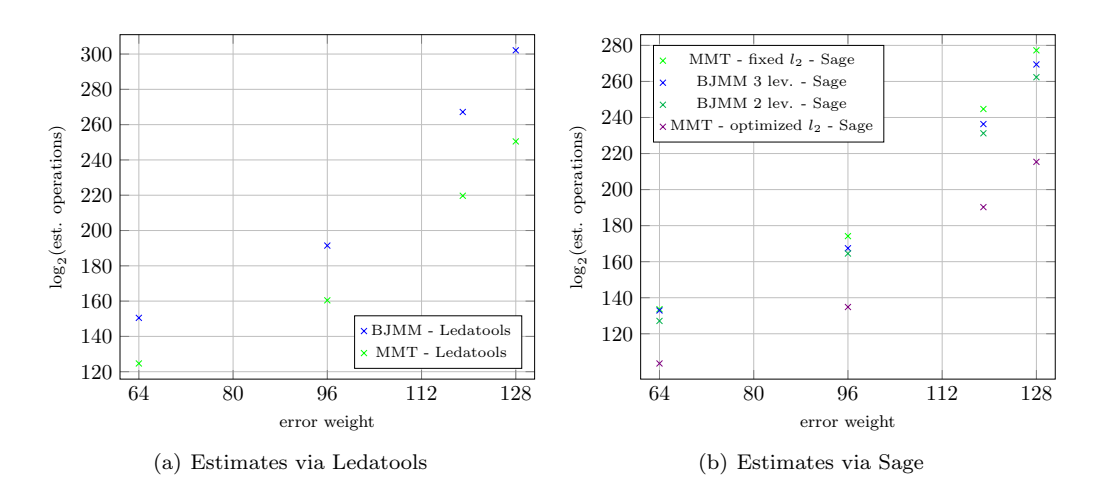

Figure 1: Classic McEliece parameter sets:  $[n, k, t]$  ∈ {[3488, 2720, 64], [4608, 3360, 96], [6960, 5413, 119], [8192, 6528, 128]}

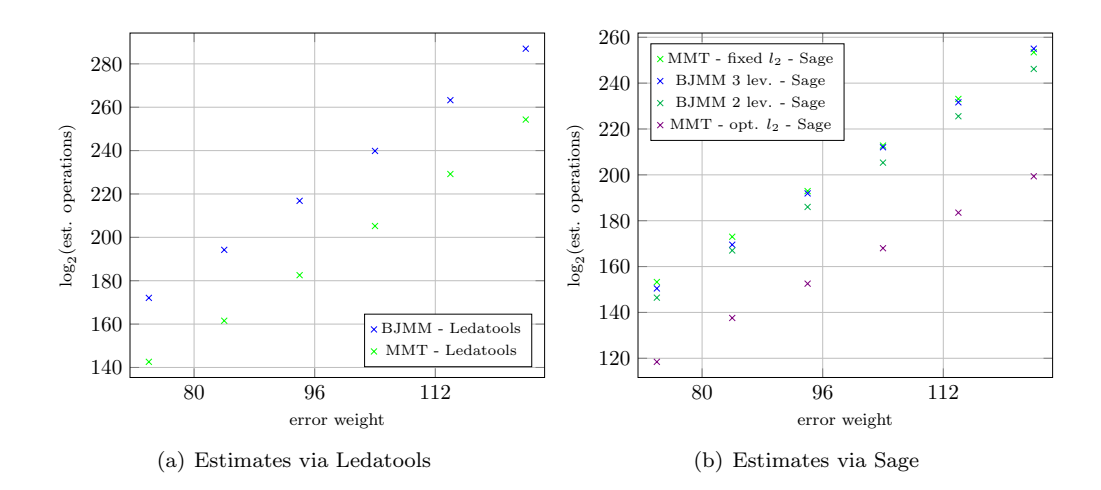

Figure 2: Code with the same length and dimension of the first parameter set of Figure 1, varying the number of errors up to the GV bound:  $n = 3488, k =$  $2720, t \in \{74, 84, 94, 104, 114, 124\}$ 

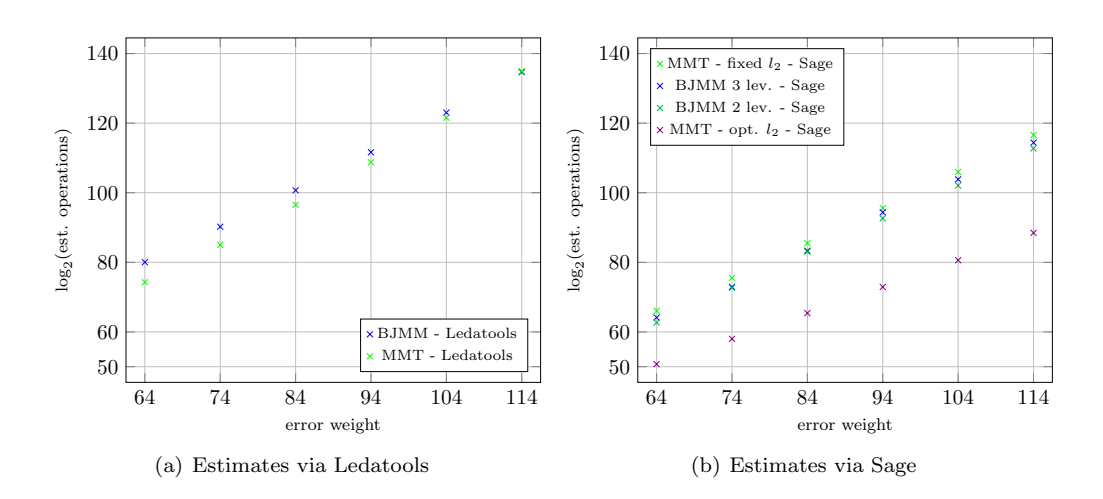

Figure 3: Linear code with parameters:  $n = 1024, k = 512, t \in$  $\{64, 74, 84, 94, 104, 114\}$